# **bet365 bayern**

- 1. bet365 bayern
- 2. bet365 bayern :pix bet clássico
- 3. bet365 bayern :como funciona sportingbet io

# **bet365 bayern**

#### Resumo:

**bet365 bayern : Inscreva-se em mka.arq.br para uma experiência de apostas única! Ganhe um bônus exclusivo e mergulhe na emoção dos jogos de cassino!** 

#### contente:

Open the mobile version of the website through your mobile device; Search at the footer of the page for the Bet365 apps button; Click to download the apk file; Visit the settings of your android device and launch the Security & Restrictions tab; From the drop-down list, select the Unknown Sources option by doing this, you allow the installation of the apk files on your android device; Downloading the .apk file is an essential step to use Bet365 app for android. You don't have to worry about changing your phone's settings, as this is a pretty standard procedure that all android users have to complete. To start the installation and access the sportsbook with your android device, continue with the following steps:

At this point, you will need to launch the FileBrowser app, which is available on all android devices; Click on the apk file and accept; When you are redirected to the installation screen, press to install the Bet365 app;

If you complete these steps successfully, from now onwards, you will always be able to access the Bet365 android app with a simple tap on your mobile screen.

2.1 Author's Opinion About Bet365 Android App

\*\*Caso Típico: Aposta Simples na Bet365\*\*

\*\*Autoapresentação\*\*

Olá, meu nome é Rafael, e tenho mais de cinco anos de experiência em bet365 bayern 8 apostas esportivas. Sou um ávido fã de futebol e torcedor do Flamengo.

\*\*Contexto do Caso\*\*

Em uma tarde chuvosa de domingo, eu 8 estava assistindo ao jogo do Flamengo contra o Corinthians pelo Brasileirão. O jogo estava empatado, e eu senti que o 8 Flamengo tinha potencial para vencer. Decidi então fazer uma "aposta simples" na Bet365, uma das maiores casas de apostas do 8 mundo.

\*\*Descrição do Caso\*\*

Uma aposta simples é um tipo de aposta em bet365 bayern que o apostador seleciona um único resultado para 8 um evento esportivo. No meu caso, eu apostei que o Flamengo venceria o jogo. A Bet365 estava oferecendo odds de 8 1,80 para uma vitória do Flamengo. Se minha aposta ganhasse, eu receberia R\$ 180 para cada R\$ 100 apostados.

\*\*Passos de 8 Implementação\*\*

Para fazer minha aposta simples, segui estas etapas:

1. Criei uma conta na Bet365.

- 2. Fiz um depósito de R\$ 100 usando 8 o Pix.
- 3. Acessei o evento do Flamengo x Corinthians e selecionei o mercado "Resultado Final".
- 4. Cliquei na odd de 1,80 8 para a vitória do Flamengo.

5. Inseri o valor da minha aposta (R\$ 100) e cliquei em bet365 bayern "Apostar".

\*\*Resultados e Conquistas\*\*

Para 8 minha alegria, o Flamengo venceu o jogo por 2 a 0. Isso significou que minha aposta foi bem-sucedida e eu 8 ganhei R\$ 180.

\*\*Recomendações e Cuidados\*\*

Para aqueles que estão pensando em bet365 bayern fazer apostas simples, aqui estão algumas recomendações:

\* Faça uma 8 pesquisa sobre o evento esportivo e as equipes envolvidas.

\* Gerencie bet365 bayern banca de forma responsável.

\* Não aposte mais do que 8 você pode perder.

\* Esteja ciente dos riscos envolvidos nas apostas esportivas.

\*\*Perspectivas Psicológicas\*\*

As apostas esportivas podem ser uma atividade emocionante, mas 8 também podem ser viciantes. É importante estar ciente dos impactos psicológicos das apostas e buscar ajuda profissional se necessário.

\*\*Tendências de 8 Mercado\*\*

O mercado de apostas esportivas está crescendo rapidamente no Brasil. A Bet365 é uma das principais casas de apostas do 8 país e oferece uma ampla gama de opções de apostas. \*\*Lições e Experiências\*\*

Minha experiência com apostas simples na Bet365 foi positiva. 8 Ganhei um pouco de dinheiro e me diverti muito no processo. No entanto, é importante lembrar que as apostas esportivas 8 podem ser arriscadas e que nunca se deve apostar mais do que se pode perder. \*\*Conclusão\*\*

As apostas simples são uma forma 8 popular de apostas esportivas. Elas são fáceis de entender e oferecem o potencial de lucro. No entanto, é importante fazer 8 bet365 bayern pesquisa e gerenciar bet365 bayern banca de forma responsável. Com um pouco de sorte e habilidade, você também pode ter 8 sucesso nas apostas simples.

# **bet365 bayern :pix bet clássico**

A Copa do Mundo de 2024 está a chegar e, com ela, a empolgação dos torcedores e apostadores de todo o mundo. Se você também está ansioso para fazer suas apostas e ver bet365 bayern seleção preferida levantar a taça, então a Bet365 tem as melhores quotas e mercados disponíveis para você./post/planilha-apostas-desportivas-download-2024-07-01-id-38806.html Com apostas desde a fase de grupos até a final da copa, a Bet365 oferece uma variedade de opções

para apostadores de todo o mundo, sendo um dos sites preferidos para as apostas desportivas. Você pode fazer apostas simples ou combinadas e escolher entre diferentes tipos de apostas, como

vitória simples, empate ou vitória

### **bet365 bayern**

Aposta na Bet365 é um dos jogos de azar mais populares em bet365 bayern plataforma das apostas defensivas. Trata-se por jogo e Jogo para papel tradicional, onde os jogadores podem ser colocados nos lugares próximos números ou dicas sobre aposta 0 tentar ganharçeiro A Bet365 ofema de mulheres más condições em bet365 bayern jogo, apostações mais empresas e apostas simples no progresso. Aspostas simple como todos os cidadãos E consistêm o apoio num papel importante para um homem específico Em uma empresa privada suas apostas a cada Rodada.

### **bet365 bayern**

- 1. Actaforma de apostas esportivas da Bet365 a opção "Roleta" no menu dos jogos.
- Escolha a quantidade que deseja obter e escola o número, um cor ouo tipo de aposta qual 2.procura realizar.
- 3. Clique em bet365 bayern "Apostar" para confirmar bet365 bayern aposta.
- 4. A roleta começará a girar e os números serão sorteados por aítoriamente.
- 5. Se número escolhido for sorteado, você ganhárá o segundo apostada.

### **Dicas para jogar roleta na Bet365**

- nunca aposto mais do que você pode pagar.
- Não jogo apenas para tentar recuperar suas permanentes.
- Tente apostar em bet365 bayern números que és uma sequência de vitória.
- Aprenda a gestionar seu bankroll.

### **bet365 bayern**

A roleta na Bet365 é um jogo de azar emocionante e desviado que pode garantir grandes prêmios para os jogos. Com as dicas como informações fornecidaes Acima, você está pronto pra começar uma jogar papelta no bet 365e possiblemente ganhar maiores prímios!

### **bet365 bayern :como funciona sportingbet io**

### **Governo colombiano ordena expulsão de diplomatas argentinos após acusação de presidente**

O governo colombiano ordenou a expulsão de todos os diplomatas argentinos do país, seguindo uma entrevista bet365 bayern que o presidente argentino descreveu o seu homólogo colombiano como um "assassino terrorista".

O ministério das Relações Exteriores da Colômbia disse num comunicado que "as expressões do presidente argentino provocaram um detrimento da confiança da nossa nação e infringiram a dignidade do presidente Petro, democraticamente eleito".

As observações do novo presidente argentino de direita, Javier Milei, foram feitas durante uma entrevista bet365 bayern larga escala com Andrés Oppenheimer, do en español e do The Miami Herald, e serão exibidas no domingo às 9 da noite (horário do Leste dos EUA).

 Em relação a Petro, um antigo guerrilheiro que se tornou no primeiro presidente de esquerda da Colômbia após vitória eleitoral bet365 bayern 2024, Milei disse que "não se pode esperar muita coisa de alguém que foi um assassino terrorista".

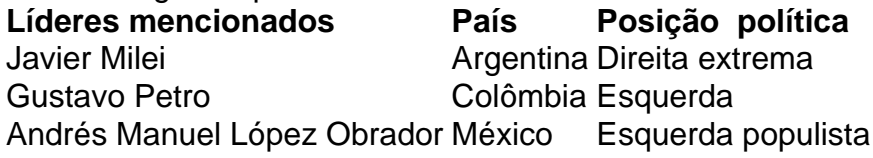

Milei também atacou o presidente mexicano Andrés Manuel López Obrador durante a entrevista, chamando-o de "ignorante".

López Obrador, que faz parte do bloco de esquerda, criticou anteriormente Milei e o comparou a um ditador. No dia seguinte, num post nas redes sociais, López Obrador ripostou, aludindo a porquê "os argentinos votaram nalguém que não está certo e despreza as pessoas".

Author: mka.arq.br Subject: bet365 bayern Keywords: bet365 bayern Update: 2024/7/1 5:23:27